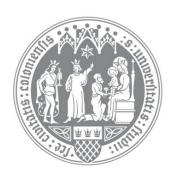

# University of Cologne

MASTER THESIS IN ECONOMICS

# Your great thesis title

Your Name

supervisor:

Prof. Dr. C. SCHOTTMÜLLER

second reader:

M. Gramb

Submitted for Examination in the Study Programme Economics (M.Sc.) at the Faculty of Management, Economics and Social Sciences

Cologne, February 25, 2022

## Contents

| 1 | Introduction                           | 1 |
|---|----------------------------------------|---|
|   | 1.1 Literature Review                  | 1 |
| 2 | Mathematics                            | 1 |
| 3 | Results                                | 2 |
| 4 | Font face and miscellaneous formatting | 2 |
| 5 | Figures and Tables                     | 3 |
| 6 | Conclusion                             | 4 |
| A | Proofs                                 | 5 |
| В | Second Appendix                        | 5 |

## List of Figures

| 1 | A nice figure                                | 3 |
|---|----------------------------------------------|---|
|   | List of Tables                               |   |
| 1 | Countries and their population               | 4 |
| 2 | Countries and their population a bit simpler | 4 |

#### 1. Introduction

Here goes your introduction. This document can be used as a template (in this case you want to delete all my text from here to the \bibliographystyle{chicago} comand) but I will also give some examples of how to cite and reference, and how to use mathematics in LATEX. Ideally, you should look at the .pdf and the .tex file at the same time to see what the code generates.

#### 1.1. Literature Review

The literature review goes here. Let me give some examples how to cite in LaTeX using BibTeX: I cite Stigler (1980) and Jann and Schottmüller (2020) as examples (in the source file this reads \cite{stigler1980introduction} where stigler1980introduction is the label of this reference used in the .bib file.). A page in a book is cited as Solove (2010, p. 34). Note that all the cited articles, books etc. have to have an entry in the .bib file where you define the label used for citing and store all the information necessary for creating the reference list at the end of the document. You can usually copy and paste the entries for the .bib file from Google Scholar or JSTOR (and otherwise you do it by hand following Martin Osborne's guide). However, have a look at what you are copying and pasting as these automatic online references are sometimes incomplete.

The advantage of BibTeX is twofold: First, you spell the author names and the publication years correctly. Second, the reference list is automatically generated and formatted nicely.

Let me also comment on some common problems. First, how to cite a website? I suggest to cite websites as in Wikimedia Foundation (2003) and articles on news websites or blogs as in Ernst (2020). Second, capitalization in the reference list: The here chosen bibstyle will put all but the first letter of the title (of a journal article) in lower case. This should be avoided for names etc. To do so put capital letters in between curly brackets in the .bib file, e.g. "On {N}ash equilibrium" instead of "On Nash equilibrium". You can see an example for this in the BibTeX entry Ernst (2020).

#### 2. Mathematics

Mathematics within a line of text is put between \$ marks. For example, \$\frac{3}{4}\$\$ yields the fraction  $\frac{3}{4}$  or  $\lim_{x\to\infty} e^{-x} = 0$  is generated by

 $\lim_{x\to \infty} \exp^{-x}=0$ . Subindeces as in  $x_1$  are written as  $x_1$ . Here is how you use math environments:

**Definition 1** (Fixed Point). Let  $f: D \to R$  where  $D, R \subseteq \mathbb{R}$ . If f(x) = x, then x is called a fixed point of f.

You reference the definition as "definition 1" (that is definition \ref{def:fp} in the source file where def:fp is the label of the definition above). Similarly, you can reference

sections as section \ref{sec:intro} which yields "section 1". Also subsection 1.1 can be referenced using subsection \ref{sec:literature}. The advantage of such references over writing "section 1.1" directly is that your references will automatically adjust if you change something in the structure of your document; for example, if you insert another section. (Note that you have to compile LATEX twice before it gets a new reference properly formatted.)

Note that you can generate numbered equations that can be similarly referenced as follows:

$$f(x) = x. (1)$$

This equation can be referenced as equation (1), i.e. (\ref{eq:fixedPoint}) in the source file where eq:fixedPoint is the label of the equation above.

To get several equations in a row with aligned equality signs you can use the align environment where & indicates the position that should be aligned and \\ indicates a linebreak, i.e. the start of the next equation:

$$f(x) = x \tag{2}$$

$$q(x) = x^2 + x + 5 (3)$$

Each equation can be referenced on its own like equation (2) or equation (3) here.

#### 3. Results

A mathematical result, like a proposition, is written in a similar environment as a definition.

**Proposition 1.** Let  $f:[0,1] \to [0,1]$  be an increasing function. Then, f has a fixed point.

#### 4. Font face and miscellaneous formatting

If you want to *emphasize* a certain word or part of a sentence, you do so using the command \emph{whatever you want to emphasize}. You can also use **bold fonts** using the command \textbf{whatever should be in bold}.

Another useful hint concerns paragraph formatting. If you want to start a new paragraph, you either have to leave a blank line in your code (hit Enter twice) or you use the command \par. A normal linebreak occurs if you use \\ but please do not use this to start a new paragraph as it does not indent the first line of the next paragraph which is considered bad style. (I do it here nevertheless, so you see the difference.)

At some point you may want to use an enumeration. LaTeX provides the enumerate environment for this:

- 1. first item
- 2. second item
- 3. third item.

You can even have subenumerations inside an enumeration:

- 1. first item
- 2. second item with following subitems
  - (a) subitem one
  - (b) subitem two
- 3. third item

For lists that are not numbered, there is the itemize environment:

- first item
- second item
- third item.

### 5. Figures and Tables

You can include a graphic with the command \includegraphics{filename} (recommended file formats are png, eps or pdf). Usually, it is a good idea to place the graphic in a figure environment as here:

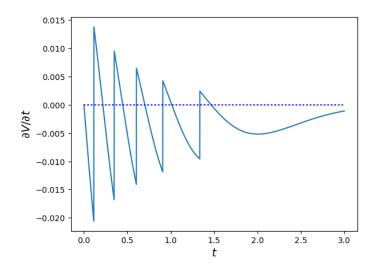

Figure 1: A nice figure

We can reference the figure as figure 1 using its label.

Sometimes you need to have a nicely formatted table. I give a simple example; see https://en.wikibooks.org/wiki/LaTeX/Tables for more on this. In case you want to present a regression output in a table, please note that there are packages producing LATEX tables for the most common statistics programmes.

| Country | Capital | Population    | Source                       |
|---------|---------|---------------|------------------------------|
| China   | Beijing | 1,404,556,640 | National population clock    |
| Japan   | Tokio   | 125,930,000   | Monthly provisional estimate |
| Germany | Berlin  | 83,157,201    | National quarterly estimate  |

Table 1: Countries and their population

| Country | Capital | Population    | Source                       |
|---------|---------|---------------|------------------------------|
| China   | Beijing | 1,404,556,640 | National population clock    |
| Japan   | Tokio   | 125,930,000   | Monthly provisional estimate |
| Germany | Berlin  | 83,157,201    | National quarterly estimate  |

Table 2: Countries and their population a bit simpler

#### 6. Conclusion

All scientific writing should be done in L<sup>A</sup>T<sub>E</sub>X.

### Appendix

#### A. Proofs

#### **Proof of proposition 1:** Let

$$A = \{x : x \le f(x)\}. \tag{4}$$

As f maps into  $[0,1], \ 0 \le f(0) \in [0,1]$  and therefore  $0 \in A$  and  $A \ne \emptyset$ . Let  $x^* = \sup A$ .

 $f(x^*) \leq x^*$ : suppose not, i.e. suppose  $f(x^*) > x^*$ , let  $\varepsilon = f(x^*) - x^* > 0$  and observe that  $x^* + \varepsilon < f(x^*) \leq f(x^* + \varepsilon)$  because f is increasing. Hence,  $x^* + \varepsilon \in A$  which contradicts the definition of  $x^*$ .

 $f(x^*) \ge x^*$ : if  $x^* \in A$ , this holds by the definition of A, see equation (4). But  $x^* \in A$  has to hold by the definition of  $x^*$  as otherwise f would have to discontinuously drop downward at  $x^*$  contradicting that f is increasing.

Hence, 
$$x^* = f(x^*)$$
.

### B. Second Appendix

Another section in the appendix.

### References

- Ernst, A. (2020).Was haben Sanktionen gegen Lukaschenko der mit Türkei zu tun? Nichts, doch Zypern blockiert  $\operatorname{mit}$ der Verknüpfung die EU-Aussenpolitik. https://www.nzz.ch/international/ eu-sanktionen-gegen-weissrussland-zypern-blockiert-ld.1577839. 2020-10-01.
- Jann, O. and C. Schottmüller (2020). An informational theory of privacy. *Economic Journal* 130(625), 93-124.
- Solove, D. J. (2010). *Understanding Privacy*. Cambridge, MA: Harvard University Press.
- Stigler, G. J. (1980). An introduction to privacy in economics and politics. *Journal of Legal Studies* 9(4), 623–644.
- Wikimedia Foundation (2003). LATEX wikibook. https://en.wikibooks.org/wiki/LaTeX. Accessed: 2020-09-30.